# $F.G.U.$ **GILDA DEGLI INSEGNANTI** associazione professionale degli insegnanti

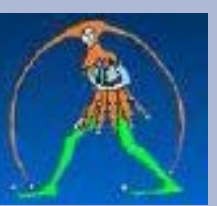

# **SPECIALE CONCORSI 2020**

#### *a cura di Antonietta Toraldo*

#### **Presentazione domande**

Concorso straordinario scuola secondaria: **28 maggio - 3 luglio 2020** Procedura straordinaria abilitante: **28 maggio -3 luglio 2020** Concorso ordinario scuola primaria e infanzia: **15 giugno-31 luglio 2020** Concorso ordinario scuola secondaria**: 15 giugno- 31 luglio 2020**

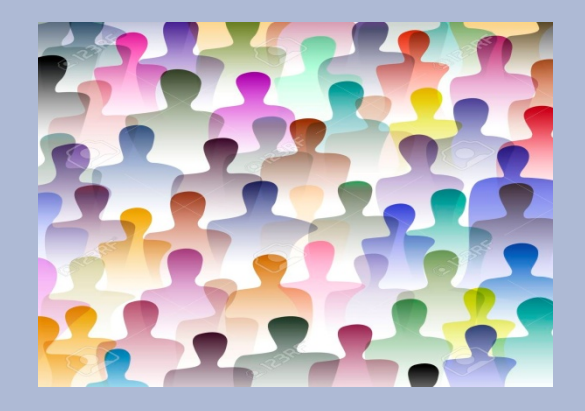

- ❖ [News](#page-1-0)
- ◆ [Normativa](#page-1-1)
- [Approfondimenti](#page-2-0)
- $\bullet$  [Link](#page-2-1)

#### **NEWS**

- <span id="page-1-0"></span>◆ 02/05/2020 Concorsi – Tabelle consistenza [GAE](http://www.gildains.it/public/documenti/10223DOC-380.xls) e [GM](http://www.gildains.it/public/documenti/10223DOC-63.xls)
- 02/05/2020 Guide e Speciali [Concorsi 2020 schede sintetiche](http://www.gildains.it/public/documenti/10223DOC-683.pdf) a cura di Antonietta Toraldo
- 28/04/2020 Comunicati- [Concorsi, Di Meglio: buon senso prevalga su toni da guerra santa](http://www.gildains.it/news/dettaglio.asp?idcat=0&plug=motore&area=news&id=10220)
- 23/04/2020 Comunicati- [Nota mancato parere CSPI \(Consiglio superiore pubblica istruzione\) sulla](http://www.gildains.it/news/dettaglio.asp?idcat=0&plug=motore&area=news&id=10222)  [procedura straordinaria per l'assunzione di docenti della scuola secondaria](http://www.gildains.it/news/dettaglio.asp?idcat=0&plug=motore&area=news&id=10222)
- 22/04/2020 Comunicati- [Dl 22/2020, FGU-Gilda presenta emendamenti in audizione al Senato](http://www.gildains.it/news/dettaglio.asp?idcat=0&plug=motore&area=news&id=10213)
- ◆ 21/04/2020 Comunicati- [Concorsi: ministero non tratta su nessun punto](http://www.gildains.it/news/dettaglio.asp?idcat=0&plug=motore&area=news&id=10211)
- 17/04/2020 Comunicati- [Concorsi, Di Meglio: niente confronto e ascolto](http://www.gildains.it/news/dettaglio.asp?idcat=0&plug=motore&area=news&id=10204)
- 15/04/2020 Comunicati- [Richiesto il rinvio dell´informativa sui concorsi](http://www.gildains.it/news/dettaglio.asp?idcat=0&plug=motore&area=news&id=10203)
- <span id="page-1-1"></span>◆ 23/03/2020 Comunicati- [Gilda: urgono soluzioni per evitare esplosione precariato](http://www.gildains.it/news/dettaglio.asp?idcat=0&plug=motore&area=news&id=10154)

### **NORMATIVA**

- Concorso straordinario [scuola secondaria](http://www.gildains.it/public/documenti/10223DOC-984.pdf)
- Procedura [straordinaria di abilitazione](http://www.gildains.it/public/documenti/10223DOC-119.pdf)
- **❖** Concorso ordinario secondaria
- Concorso [ordinario infanzia](http://www.gildains.it/public/documenti/10223DOC-611.pdf) e primaria
- [Decreto-ministeriale-201-del-20-aprile-2020-disposizioni-concorso-ordinario-scuola-secondaria-primo](http://www.gildains.it/public/documenti/10223DOC-323.pdf)[e-secondo-grado-su-posto-comune-e-sostegno](http://www.gildains.it/public/documenti/10223DOC-323.pdf)
- ◆ [Allegato A Programmi concorso secondaria](http://www.gildains.it/public/documenti/10223DOC-305.pdf)
- [Allegato B1 Criteri orale posto comune](http://www.gildains.it/public/documenti/10223DOC-942.pdf)
- ◆ [Allegato B2 Criteri orale posto comune Lingua inglese](http://www.gildains.it/public/documenti/10223DOC-166.pdf)
- ◆ [Allegato B3 Criteri orale posto sostegno](http://www.gildains.it/public/documenti/10223DOC-905.pdf)
- ◆ [Allegato B4 Criteri prova pratica](http://www.gildains.it/public/documenti/10223DOC-598.pdf)
- ◆ [Allegato C Titoli concorso ordinario secondaria](http://www.gildains.it/public/documenti/10223DOC-851.pdf)
- [Allegato D Abilitazioni corrispondenti concorso ordinario secondaria](http://www.gildains.it/public/documenti/10223DOC-318.pdf)
- [Decreto Ministeriale 200 del 20 aprile 2020 Tabella valutazione titoli concorso ordinario docenti scuola](http://www.gildains.it/public/documenti/10223DOC-559.pdf)  [primaria e infanzia](http://www.gildains.it/public/documenti/10223DOC-559.pdf)
- [Aggregazioni territoriali concorso ordinario infanzia e primaria](http://www.gildains.it/public/documenti/10223DOC-23.pdf)
- [Distribuzione posti concorso infanzia e primaria](http://www.gildains.it/public/documenti/10223DOC-603.pdf)
- [Aggregazione territoriali concorso ordinario secondaria](http://www.gildains.it/public/documenti/10223DOC-49.pdf)
- ◆ [Ripartizione posti concorso ordinario scuola secondaria](http://www.gildains.it/public/documenti/10223DOC-379.pdf)
- [Sintesi posti classi di concorso](http://www.gildains.it/public/documenti/10223DOC-123.pdf)
- ◆ [Allegato A concorso straordinario secondaria](http://www.gildains.it/public/documenti/10223DOC-38.pdf)
- DPR [19/2016 nuove classi di concorso](http://www.gildains.it/public/documenti/10223DOC-478.pdf)
- $\cdot$  [Dm 259/2017](http://www.gildains.it/public/documenti/10223DOC-78.zip)

## **APPROFONDIMENTI**

- <span id="page-2-0"></span>Tabelle consistenza [GAE](http://www.gildains.it/public/documenti/10223DOC-380.xls) e [GM](http://www.gildains.it/public/documenti/10223DOC-63.xls) a cura di Enzo Chiusolo della Gilda di Benevento
- [Concorsi 2020 schede sintetiche](http://www.gildains.it/public/documenti/10223DOC-683.pdf) a cura di Antonietta Toraldo
- [Vademecum concorso straordinario scuola secondaria](http://www.gildains.it/public/documenti/10223DOC-729.pdf) *a cura di Carmine Arimini e Antonietta Toraldo*
- [Vademecum procedura straordinaria di abilitazione scuola secondaria](http://www.gildains.it/public/documenti/10223DOC-243.pdf) *a cura di Carmine Arimini e Antonietta Toraldo*
- [Vademecum concorso ordinario scuola primaria e infanzia](http://www.gildains.it/public/documenti/10223DOC-174.pdf) *a cura di Carmine Arimini e Antonietta Toraldo*
- [Vademecum concorso ordinario scuola secondaria](http://www.gildains.it/public/documenti/10223DOC-179.pdf) a cura di Carmine Arimini e Antonietta Toraldo

### **LINK**

<span id="page-2-1"></span>◆ [Pagina MI dedicata ai concorsi](https://www.miur.gov.it/web/guest/concorsi-personale-docente)

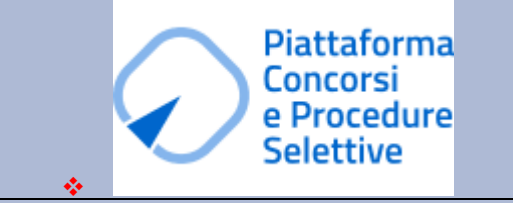

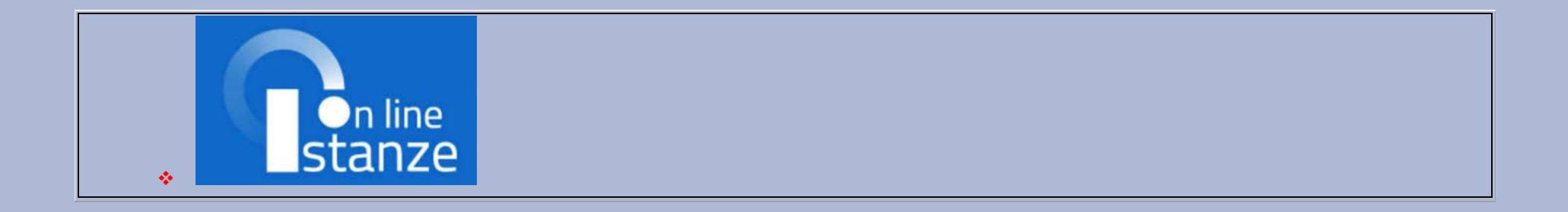